Copyright © 1984, by the author(s). All rights reserved.

Permission to make digital or hard copies of all or part of this work for personal or classroom use is granted without fee provided that copies are not made or distributed for profit or commercial advantage and that copies bear this notice and the full citation on the first page. To copy otherwise, to republish, to post on servers or to redistribute to lists, requires prior specific permission.

#### SWEPT-FREQUENCY, 8mm MICROWAVE INTERFEROMETER FOR MMX

by

#### B. T. Archer, H. Meuth, and M. A. Lieberman

Memorandum No. UCB/ERL M84/104

21 December 1984

ELECTRONICS RESEARCH LABORATORY

College of Engineering University of California, Berkeley 94720

 $\label{eq:2.1} \Delta W_{\rm eff} = 0.5 \times 10^{11} \, {\rm GeV} \, {\rm GeV}$ 

 $\mathcal{L}(\mathcal{A})$  and  $\mathcal{L}(\mathcal{A})$  $\mathcal{L}^{\mathcal{L}}(\mathcal{L}^{\mathcal{L}})$  and  $\mathcal{L}^{\mathcal{L}}(\mathcal{L}^{\mathcal{L}})$  and  $\mathcal{L}^{\mathcal{L}}(\mathcal{L}^{\mathcal{L}})$ 

 $\ddot{\phantom{a}}$  $\mathcal{L}^{\text{max}}_{\text{max}}$  and  $\mathcal{L}^{\text{max}}_{\text{max}}$  $\label{eq:2.1} \mathcal{L}^{\mathcal{A}}_{\mathcal{A}}=\mathcal{L}^{\mathcal{A}}_{\mathcal{A}}\left(\mathcal{A}^{\mathcal{A}}_{\mathcal{A}}\right)^{-1}=\mathcal{L}^{\mathcal{A}}_{\mathcal{A}}\left(\mathcal{A}^{\mathcal{A}}_{\mathcal{A}}\right)^{-1}=\mathcal{L}^{\mathcal{A}}_{\mathcal{A}}\left(\mathcal{A}^{\mathcal{A}}_{\mathcal{A}}\right)^{-1}=\mathcal{L}^{\mathcal{A}}_{\mathcal{A}}\left(\mathcal{A}^{\mathcal{A}}_{\mathcal{A}}\right)^{-1$ 

 $\mathcal{L}^{\text{max}}_{\text{max}}$  , with the set of  $\mathcal{L}^{\text{max}}_{\text{max}}$ 

This work was supported by DOE Contract No. DE-AT03-76ET53059

 $\mathcal{A}$ 

 $\label{eq:2} \mathcal{L}^{\text{max}}_{\text{max}}(\mathbf{r}) = \frac{1}{2} \sum_{i=1}^{N} \frac{1}{2} \sum_{j=1}^{N} \frac{1}{2} \sum_{j=1}^{N} \frac{1}{2} \sum_{j=1}^{N} \frac{1}{2} \sum_{j=1}^{N} \frac{1}{2} \sum_{j=1}^{N} \frac{1}{2} \sum_{j=1}^{N} \frac{1}{2} \sum_{j=1}^{N} \frac{1}{2} \sum_{j=1}^{N} \frac{1}{2} \sum_{j=1}^{N} \frac{1}{2} \sum_{j=1}^{N} \$ 

#### *SWEPT-FREQUENCY, 8mm MICROWAVE INTERFEROMETER FOR MMX B. T. Archer, H. Meuth, and M. A. Lieberman*

# *ABSTRACT*

*A two-channel swept-frequency, 8mm interferometer has been developed as a density diagnostic forthe Ten Meter Multiple Mirror Experiment (MMX). The interferometer has been calibrated against a commercial phase shifter and against sample dielectric media. Calibration results indicate that the interferometer gives reliable density measurements for plasma densities in*  $t$ he  $10^{11}$ - $10^{13}$ *cm*<sup>-3</sup> range. The diagnostic is currently in use for obtaining *time-resolved density profiles on the MMX.*

## *1 Principle of Operation*

*The interferometer is illustrated in Figure 1. The microwave source signal is split into a plasma arm and a reference arm. Each arm is further split so that the signal enters each of two measurement channels. After passing through the plasma, the source arm of each channel is recombined with its corresponding reference signal in a mixer block and the relative phase is detected there. Variations in the plasma density result in a phase variation in the mixer block.*

*The microwave source provides a microwave output that can be swept in frequency by application of a tuning voltage. In the present case a sawtooth modulation waveform is used. The output frequency over one sweep can be represented as*

$$
\omega(t) = \omega_0 + \Delta \omega(t/\tau); \qquad 0 \leq t \leq \tau \tag{1}
$$

*where*

 $\Delta\omega$  = magnitude of frequency modulation

 $\omega_0$  = **minimum** frequency

 $\tau$  = period of the sweep.

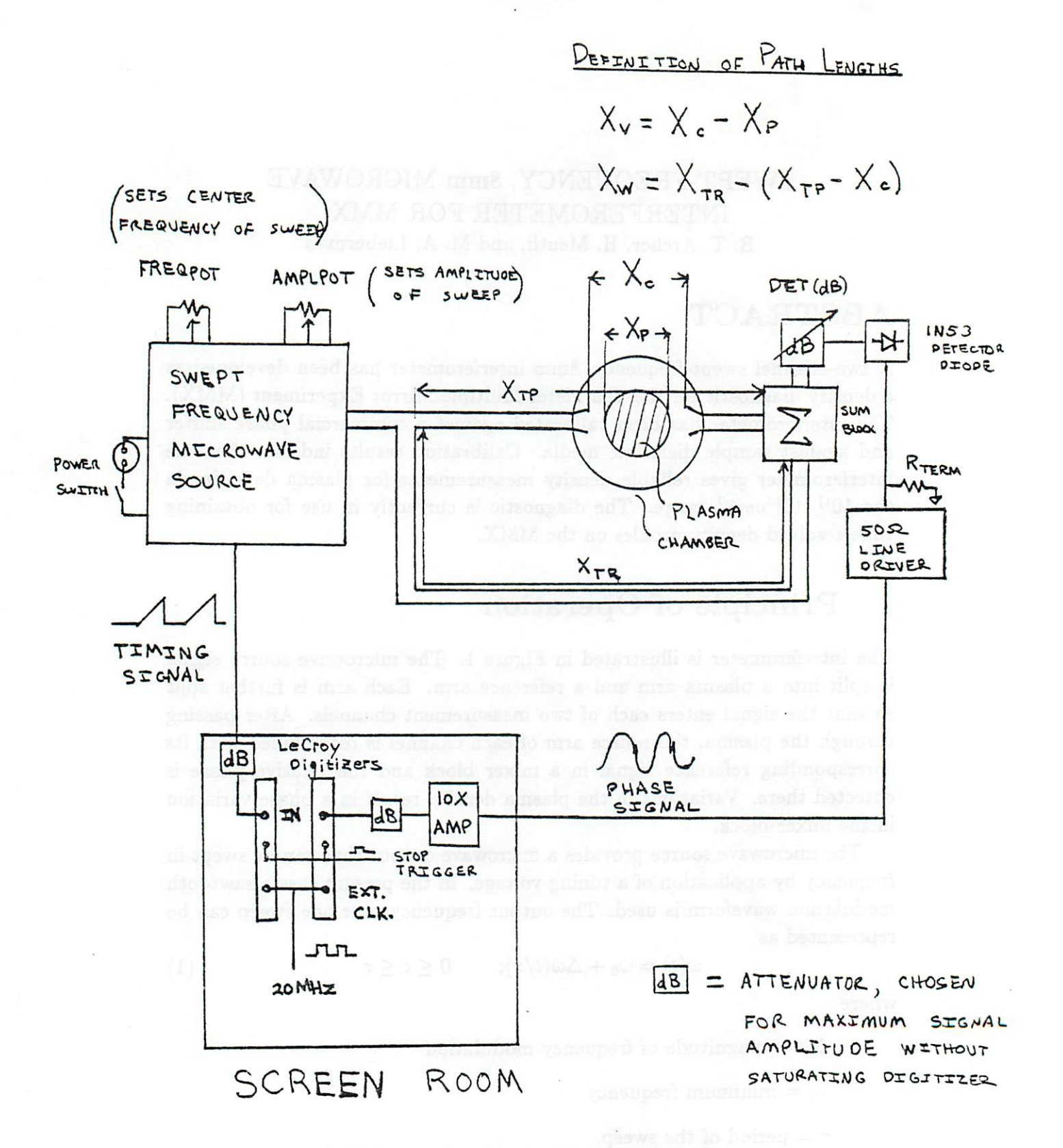

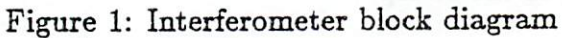

 $\overline{2}$ 

*The Gunn output is fed into two channels. Each channelconsists of a plasma arm and a reference arm. The signals are summed by a mixer block, and a square-law detector diode is used to detect the interference signal. As in reference [2], the output voltage is given by*

$$
u = k \left[ U_1^2 + U_2^2 + 2U_1 U_2 \cos(\Omega_m t + \Phi) \right]
$$
 (2)

*where*

*u = output voltage from detector diode*

*k = sensitivity of detector*

 $U_i$  = amplitude of the electic field in arm *i* 

 $\Omega_m = 2\pi/\tau$ 

*\$ = phase difference between the two arms*

*The AC component (third term) provides the useful signal, and it is seen that this term has a phase shift which is given by the difference in electrical path lengths between the two arms. This phase difference can be computed from the dispersion relations for waveguide, plasma, and free space:*

$$
\Delta\phi(t) = k_w X_w - k_p X_p - k_v X_v, \qquad (3)
$$

*where*  $k_{w}$ ,  $k_{p}$ , and  $k_{v}$  are the wavenumbers for the microwave signal in the waveguide, the plasma, and vacuum respectively. The path differences  $X_{\omega}$ ,  $X_p$ , and  $X_v$  are indicated in Fig. 1. The wavenumber  $k_p$  is related to the plasma frequency  $\omega_p$  by the dispersion relation

$$
\omega^2 = \omega_p^2 + k_p^2 c^2 \tag{4}
$$

*which applies for an unmagnetized cold plasma. The same relation holds for a magnetized plasma with £ || B, which is the situation forthe present case.* The dispersion equation for the  $TE_{1,0}$  waveguide is given by

$$
\omega^2 = (\pi c/a)^2 + k_w^2 c^2, \tag{5}
$$

*where a is the longer dimension of the waveguide cross-section. Substitution of (1), (4), and (5) into (3) yields the expression*

$$
\Delta\phi(t) = (X_w/c)\sqrt{[\omega_0 + \Delta\omega(t/\tau)]^2 - (\pi c/a)^2} - (X_p/c)\sqrt{[\omega_0 + \Delta\omega(t/\tau)]^2 - \omega_p^2} - (X_v/c)[\omega_0 + \Delta\omega(t/\tau)].
$$
\n(6)

*Since*  $\Delta\omega$  *is on the order of .5 GHz and*  $\omega_0$  *is near 35 GHz, we may make* the approximation  $\Delta \omega \ll \omega_0$ . With this approximation (6), and using  $t \leq \tau$ , *becomes*

$$
\Delta \phi(t) = X_{\omega} \sqrt{(\omega_0/c)^2 - (\pi/a)^2} - X_p \sqrt{(\omega_0/c)^2 - (\omega_p/c)^2} - X_p \omega_0/c
$$
  
+ 
$$
\left\{ (\omega_0 \Delta \omega / \tau) \left[ (X_{\omega}/c^2) \left[ (\omega_0/c)^2 - (\pi/a)^2 \right]^{-1/2} - (X_p/c) \left( \omega_0^2 - \omega_p^2 \right)^{-1/2} - X_p / (\omega_0 c) \right] \right\} t
$$
(7)

*Comparing* this result with (2) we see that it is possible by adjustment of  $\Delta\omega$ to make the quantity in curly brackets equal to  $\Omega_m$ , a procedure suggested *by Lisitano[2j. This adjustment is made by observing the diode output on an oscilloscope and adjusting the sweep rangeon the Gunn sourceto correspond to one full sine wave output signal per sweep ramp. When the plasma enters the plasma arm there is a small correction to this frequency. The phase of the signal is given by the first three terms. In the experimental situation a* vacuum shot is obtained first and its phase subtracted from the plasma shot. *The phase of the vacuum shot can easily be obtained from (7) by setting*  $X_p = 0$ . The phase difference between the two shots is then given by

$$
\begin{aligned} \Phi &\equiv \Delta \phi_{plasma}(t) - \Delta \phi_{vacuum}(t) \\ &= X_p \sqrt{\left(\omega_0/c\right)^2 - \left(\omega_p/c\right)^2} - X_p \omega_0/c. \end{aligned} \tag{8}
$$

Given  $\Phi$ , this equation can be solved for  $\omega_p$ , which in turn is related to the *plasma density by (in cgs units)*

$$
\omega_p^2 = \left(\frac{4\pi n e^2}{m}\right).
$$

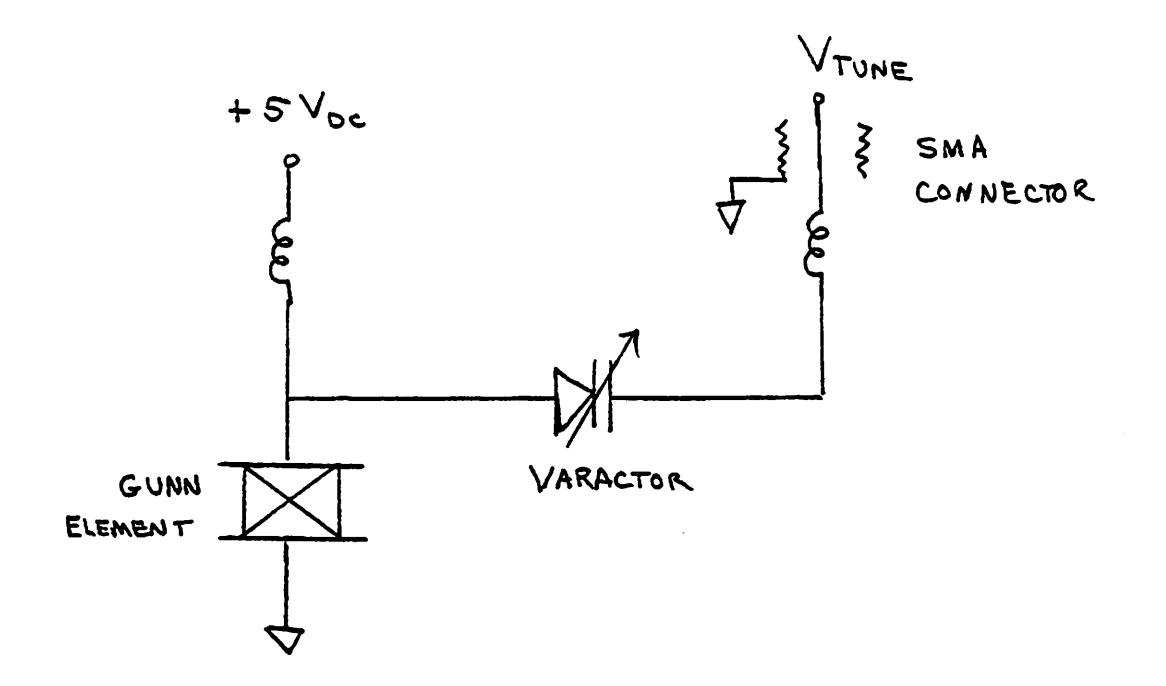

*Figure 2: Gunn schematic*

*The explicit expression for the the density in terms of the phase shift is given by*

> *m*  $n = \frac{m}{4\pi e^2} \left[ \omega_0^2 - \left( \frac{c \Psi}{X_p} - \omega_0 \right) \right]$

# *2 Hardware Description*

*The microwave source is a tunable Gunn diode oscillator (Figure 2). Tuning is accomplished via a voltage applied to a varactor diode, which in turn alters the resonant frequency of the Gunn/varactor circuit. The Gunn was provided by Central Microwave Company. The manufacturer's specifications for the Gunn are given in Figure 3. The threshold values*  $I_{th}$  and  $V_{th}$  correspond to *a maximum in the current drawn by the Gunn, and the power supply must be able to source at least this much current in order to bring the source to the operating point.*

| $T=25^\circ$<br>GUNN TUNING CHARACTERISTICS |                           |      |  |  |
|---------------------------------------------|---------------------------|------|--|--|
| $\bar{V}_{tune}$                            | FREQ (GHz)<br>POWER (dBm) |      |  |  |
| 0.47                                        | 34.000                    | 17.8 |  |  |
| 0.77                                        | .100                      | 18.2 |  |  |
| 1.03                                        | .200                      | 18.6 |  |  |
| 1.30                                        | .300                      | 19.1 |  |  |
| 1.60                                        | .400                      | 19.4 |  |  |
| 1.90                                        | .500                      | 19.6 |  |  |
| 2.20                                        | .600                      | 19.7 |  |  |
| 2.50                                        | .700                      | 19.8 |  |  |
| 2.80                                        | .800                      | 19.9 |  |  |
| 3.11                                        | .900                      | 20.0 |  |  |
| 3.44                                        | 35.000                    | 20.0 |  |  |
| 3.79                                        | .100                      | 20.1 |  |  |
| 4.19                                        | .200                      | 20.2 |  |  |
| 4.63                                        | .300                      | 20.2 |  |  |
| 5.11                                        | .400                      | 20.2 |  |  |
| 5.62                                        | .500                      | 20.2 |  |  |
| 6.16                                        | .600                      | 20.3 |  |  |
| 6.77                                        | .700                      | 20.3 |  |  |
| 7.45                                        | .800                      | 20.2 |  |  |
| 8.17                                        | .900                      | 20.2 |  |  |
| 8.93                                        | 36.000                    | 20.1 |  |  |
|                                             |                           |      |  |  |

 $V_0 = 5.5$   $I_0 = 1.08$   $I_{th} = 1.28$   $V_{th} = 1.73$ *T = 25°*

*Figure 3: Gunn diode specifications.*

 $\boldsymbol{6}$ 

*The Gunn drive (Figure 4) consists of three sections. The operation of each section is as follows.*

- *I. The DC bias for the Gunn is provided by an International Series HB5-3/OVP-A DC supply.*
- *II. The tuning waveform begins as a triangle wave output by a Dynascan 3010 Function Generator. This waveform is fed into a circuit which converts the signal into a sawtooth. The triangle wave is applied to both an inverter and a buffer. The TTL-out signal from the function generator is used to alternately throw the inverter output and then the buffer output into a final inverter. Power for this circuit is provided by an International Series HAA5-1.5/OVP-A power supply.*
- *III. In order to protect the Gunn diode against damage from transient currents, the timing waveform is passed through an optical isola tor. The TTL output from the function generator drives the isolator, and the square wave output is used to alternately turn on and off a LH0032CG op amp configured as an integrator. The time constant for the timing waveform can be changed by appropriate choice of Rj. The LH0032CG can drive a 50O digitizer input directly for recording the timing waveform. Power for the timing waveform is provided by an external HAA5-1.5/OVP-A power supply. The safety ground on this supply must be isolated from building ground in order to prevent ground loops. The ground for the output circuit is instead provided by the screen room ground.*

*Figure 5 summarizes the path lengths for the various arms of the inter ferometer. The diodes used for detection are lN53-type crystals, available through Alpha TRG Microwave Group. The diodes are available in two po larities. The 1N53R diodes have red lettering, and provide a positive output voltage. The 1N53 diodes have black lettering and provide negative output* TRIANGLE - TO - SAWTOOTH

CONVERTER

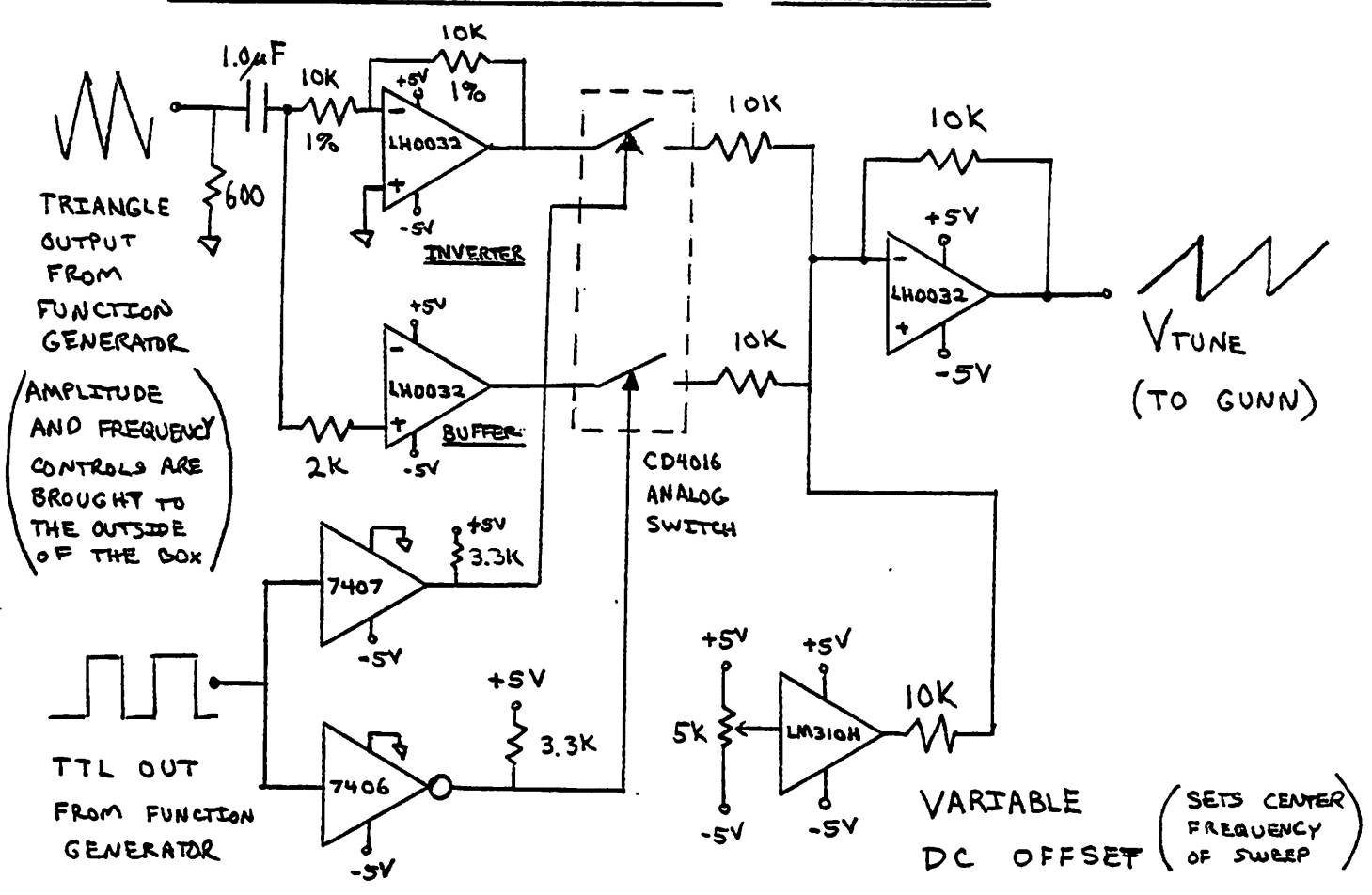

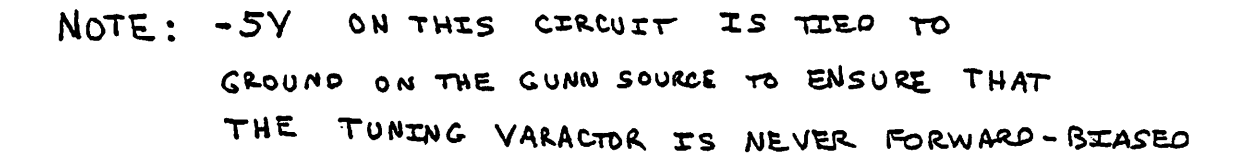

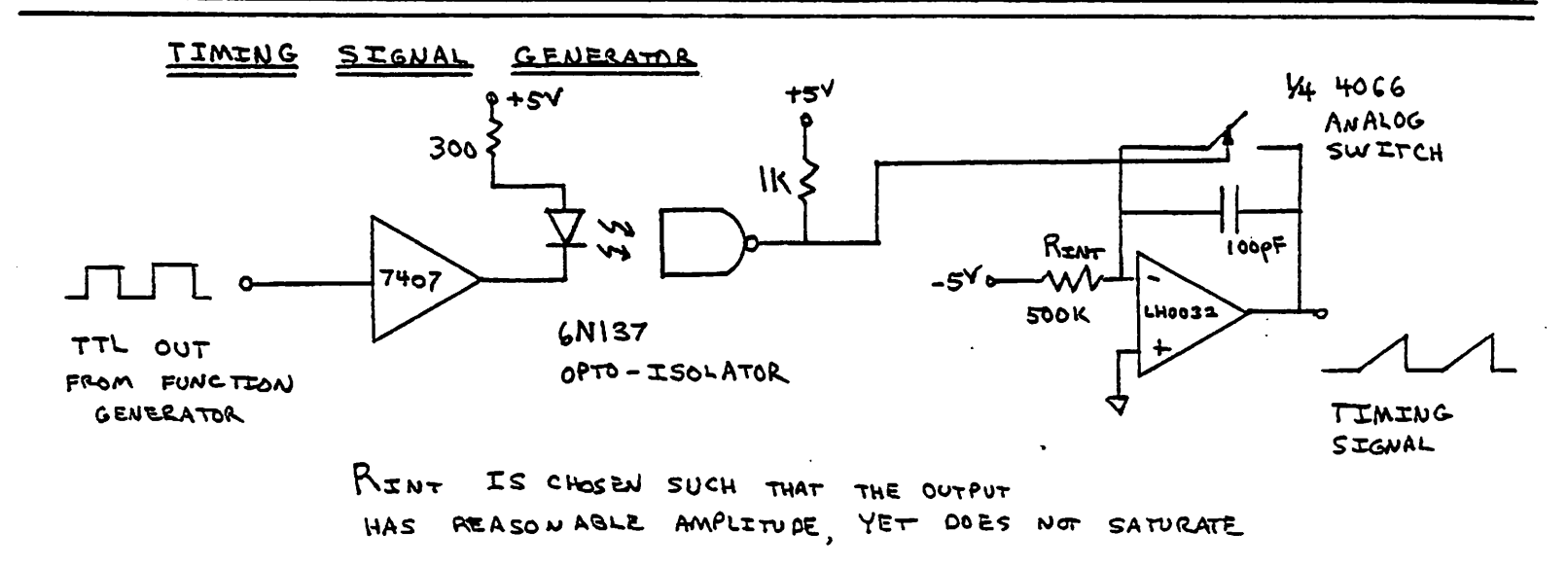

Figure 4: Gunn drive circuit.

| Path            | Channel |                     |
|-----------------|---------|---------------------|
|                 |         | $M_{67}$   $M_{78}$ |
| Reference       | 168     | 178                 |
| Plasma          | 381     | 390                 |
| Path difference | 213     | 212                 |

*Figure 5: Interferometer path lengths (cm)*

*voltage. Either diode may be used for this application. The diodes have ap proximately a square-law response characteristic for output voltages below*  $\approx$  50mV. The output from the diode is fed into a 50 $\Omega$  line driver, with ap*propriate termination at the input of the line driver. Best results have been obtained with a 2K termination impedance. The output of the line driver is fed into an amplifer with a gain of 10 and input impedance of 1M. The output of the amplifier drives the digitizer.*

## *3 Calibration Results*

*This section outlines the various techniques which were employed to verify proper operation of the interferometer and the associated data reduction code.*

*Two types of calibration have been performed. One type of calibration was to insert the Hughes 45751H-1000 direct reading phase shifter in the reference arm of the channel to be calibrated. The phase shifter is of the quarter-wave type, described in [3]. According to Hughes engineers, the phase shifter is accurate within ±1° over the entire 26.5-40 GHz Ka band, with an insertion loss of < ldB. Further, the phase shifter performance is optimized for the most commonly used frequency in the band (35 GHz), which happens to be the approximate frequency of operation for the interferometer. Calibrations have been performed for both channels by taking data at 10° increments.*

*Excellent linearity has been obtained for both channels (Figure 6). The phase shift measured with the phase shifter set at zero is a function of the exact path differences between the plasma arm and the reference arm. The different zeroes for the two channels are due to the small mismatch in the path difference for channel M& as compared as compared to the channel* at  $M_{78}$ . For example, a mismatch of  $\lambda/2$  would effect a 180° relative phase *shift between the two channels. But since the total path difference in each channel is of order 200A, this small path mismatch is a very small source of error.*

*The second calibration method was to use dielectric blocks having dielectric constants which differ from that of vacuum by amounts similar to that of typical plasmas. Styrofoam and balsawood were used for the measurement. A cavity perturbation technique was used to obtain the dielectric constant for the materials at » 2 GHz. This value was used to calculate theoretical phase shifts for the rods used. The characteristics of the dielectrics are given in the table of Figure 7. The results are plotted in Figure 8, and show reasonable consistency. Part of the scatter in the data is due to the difficulty of aligning the dielectrics in the MMX chamber.*

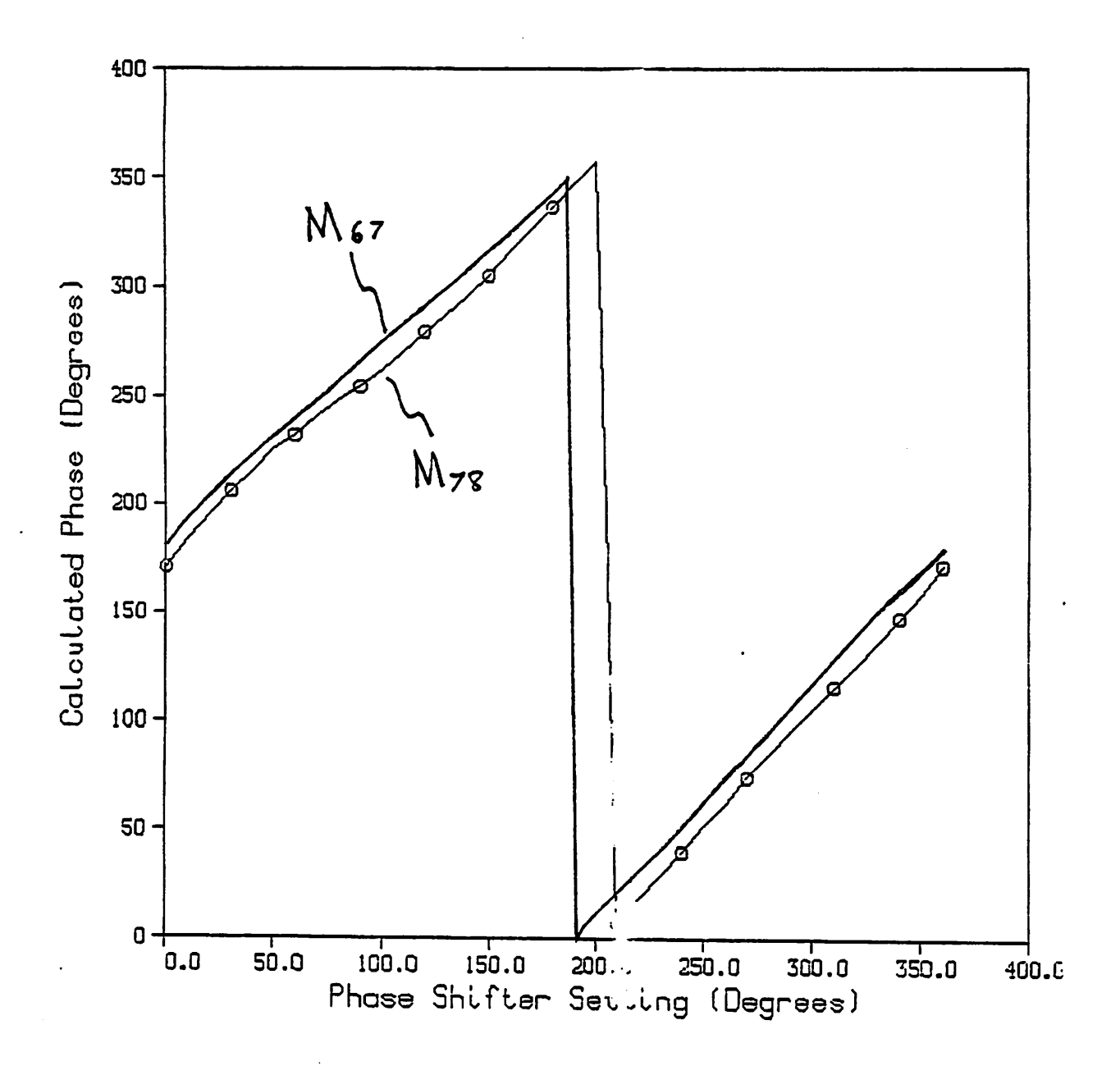

Figure 6: Phase shifter calibration data.

| Material  | $\epsilon$ | <b>Cross Section</b> | Diameter/width (cm) |
|-----------|------------|----------------------|---------------------|
| Styrofoam | 1.034      | circle               | 2.6                 |
|           |            | circle               | 3.4                 |
|           |            | circle               | 3.9                 |
|           |            | circle               | 4.5                 |
|           |            | rectangle            | 3.0                 |
|           |            | rectangle            | 3.7                 |
|           |            | rectangle            | 5.1                 |
| Balsawood | 1.29       | rectangle            | 1.                  |
|           |            | rectangle            | 2.                  |
|           |            | rectangle            | 3.                  |

*Figure 7: Dimensions of dielectrics used in calibration.*

*Interferometer density measurements have been compared with Langmuir probe measurements on the MMX. The probes are biased in the ion satu ration region (see probe biasing circuit of Figure 10), and the LaFramboise theory*<sup>[4]</sup> is used to obtain the density from the measured current. The val*ues indicated in Fig. 9 were used to calculate the probe density from the formula*

$$
N_{\infty+} = \frac{I_{coll}}{i_{+}e^{3/2}R_{p}L_{p}\left(2\pi/m_{+}\right)^{1/2}T_{+}^{1/2}},\tag{9}
$$

*where*

 $N_{\text{oo}}$  = ion density far from the probe

*Icoil = collected ion current*

*e = electron charge*

*Rp —probe radius*

 $L_p$  = probe length

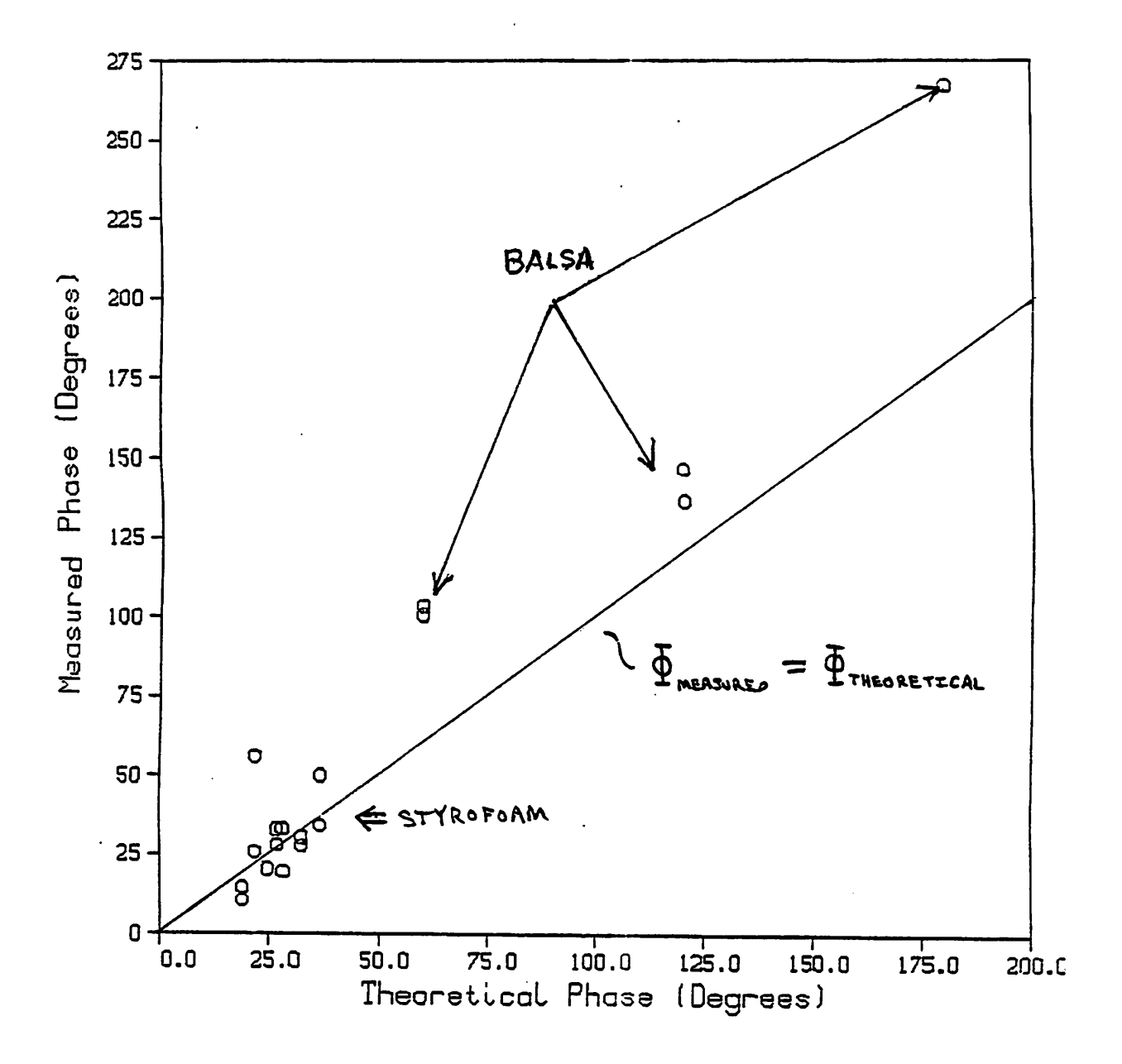

*Figure 8: Dielectric rod calibration.*

$$
L_p = 40 \text{ miles} \quad R_p = 2.5 \text{ miles}
$$
  

$$
T_+ \approx 3.eV \qquad i_+ = 3
$$

*Figure 9: Langmuir probe characteristics*

 $m_+$  = *ion* mass

 $T_+$  = *ion temperature in eV.* 

*The quantity i+ is a dimensionless correction factor to the Langmuir theory, which was calculated numerically by LaFramboise for the infinite cylindrical probe case.*

*The probes were also used to determine an effective path length L =*  $n_0^{-1}$  *f ndx* to be used in the reduction of the interferometer data. This is *accomplished by placing a movable probe at various radii and comparing this current with that of a fixed probe on axis. The fixed probe was used to normalize out shot-to-shot density variations. In this way a density profile of good accuracy is obtained. Further, the result does not depend on absolute probe calibrations, as long as probe current is linear with density. The effective path length was determined in this way to be 2.0 cm.*

*Data from a typical shot is indicated in Figure 11. The probes seem to consistently read a factor of &5 lower than the interferometer. The interferometer data was initially held suspect for the discrepancy, since it is a more complicated measurement than that of the probes. A more or less independent verification of the validity of the interferometer measure ment was obtained, however, by observing the apparent probe density when the interferometer signal comes out of cutoff. The apparent probe den sity is consistently lower than the known cutoff density of 35 GHz mi crowaves*  $(n_e = 1.52X10^{13}cm^{-3})$  *by* again a factor of approximately 5 (Fig*ure 12). This result led to a consideration of alternative explanations for the probe/interferometer discrepancy. The LaFramboise theory assumes for its model an unmagnetized coUisionless Maxwellian plasma at rest. The disagreement with the interferometer may lie in the violation of these as sumptions. At present, however, the most probable explanation is thought to be the presence of a cold (Te < leV) "halo" plasma near the chamber*

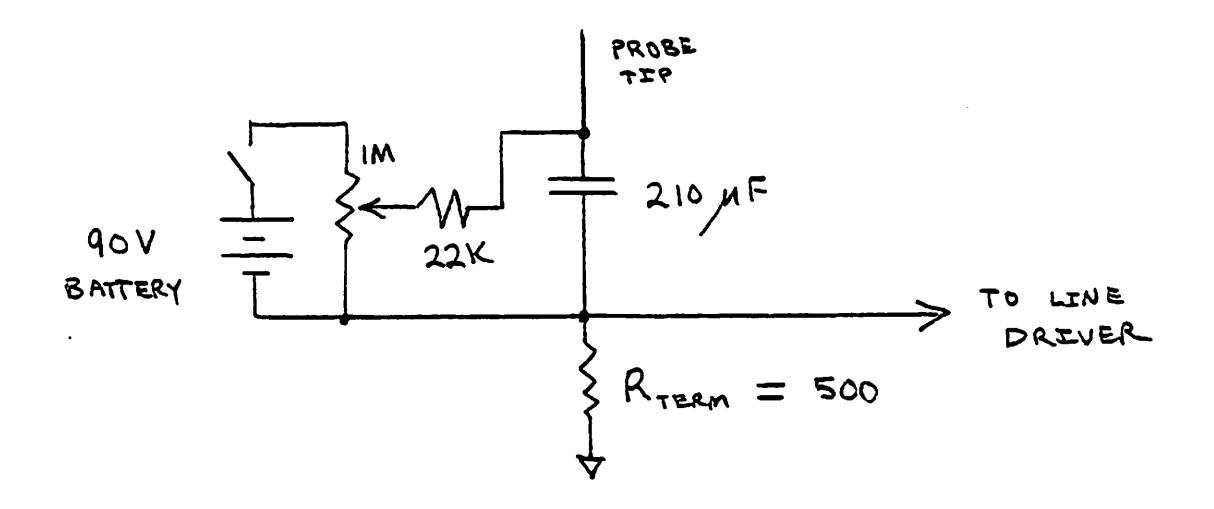

*Figure 10: Langmuir probe biasing circuit.*

*wall, to which the Langmuir probes are relatively insensitive. This explana tion implies that both diagnostics are operating properly, only they measure different quantities. This hypothesis requires further investigation.*

### *4 Data Acquisition and Reduction*

*Operation ofthe interferometer requires one digitizer for recording the timing information and one digitizer for each channel being recorded. The LeCroy 8837F digitizers are the digitizers of choice in this application, because the Transiac digitizers have been observed occasionally to miss one clock pulse after receiving a stop trigger. A missed pulse introduces an artificial phase shift* between the timing channel and the data channel of  $\approx 6^{\circ}$  for a 170 kHz *sweep rate.*

*Typical settings forthe various operating parameters are indicated in the sample shot log entry of the following section.*

*Data reduction is accomplished with the assistance of the general data re duction tools of reference [1]. The data from the interferometer is sent to*

SHOT: SEP1706

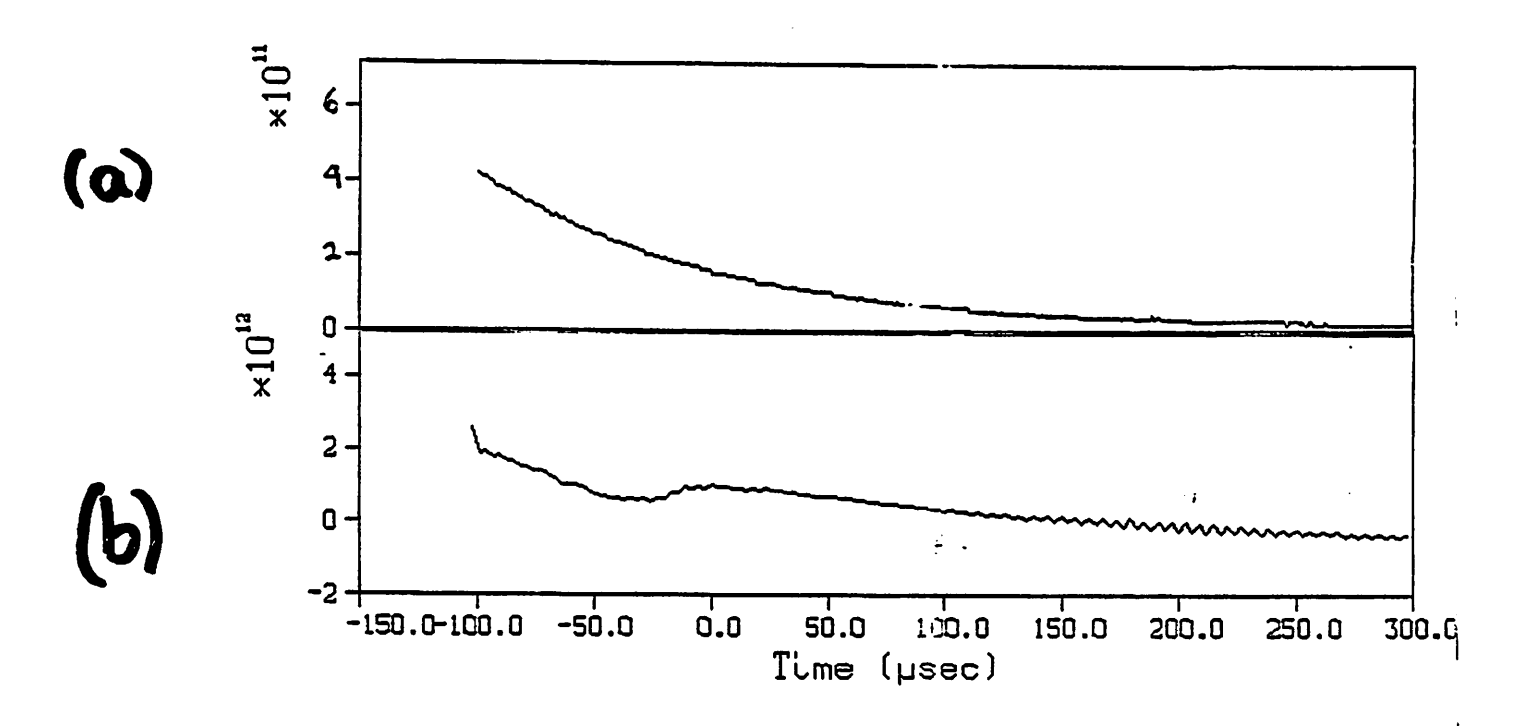

*(a)* Langmuir Probe M<sub>78</sub> [BOTTOM] Density (CM<sup>-3</sup>) <u>^</u> r =  $1.0$  cm  $t^+$  =  $3.00$ Bias Voltage - -60.0 V Termination - 500.0  $\Omega$ Attn- 0.0dB Offset--.233V

> Plasma Diameter: 4.00 cm Center Frequency - 35.7GHz Channel at M78

*(t)*

*Figure 11: Comparison with Langmuir probe results.*

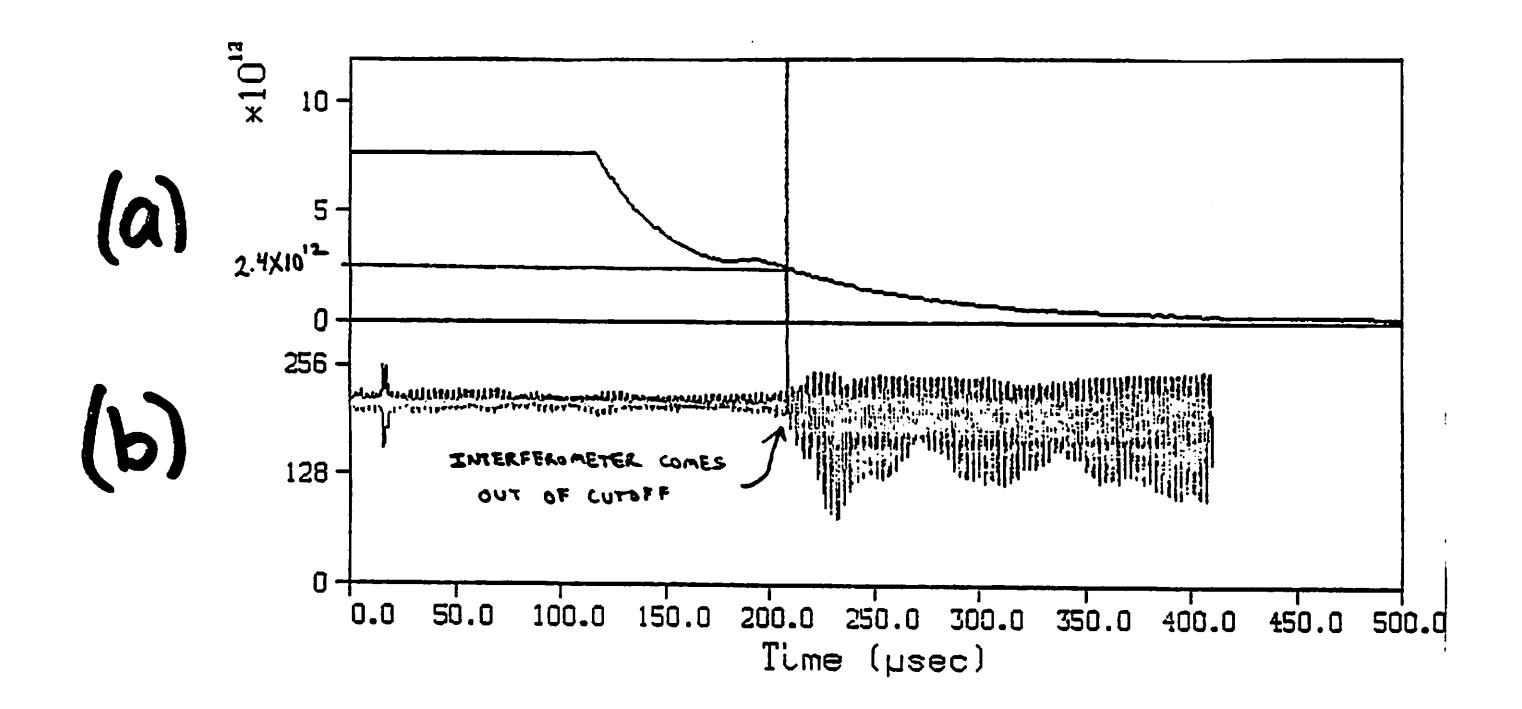

*(<\*)*

Langmuir Probe M<sub>78</sub> [BOTTOM] Density (CM"3) r - 0.0 cm l+ - 3.CO Bias Voltage - -60.0 V Termination -  $50.0\ \Omega$ Attn- O.OdB Offset—.242V

*to*

8mm Channel at *Ny%* Raw Data

*Figure 12: Apparent probe density at interferometer cutoff*

NMFECC via the MFE program and analyzed there by the code *uwdnsl.* The source code is *puwdnsl,* a listing of which is given in Appendix A. Instructions for obtaining and compiling the code are included in the **listing,** along with extensive descriptive comments about the algorithms used. The present section is devoted to providing a user's guide for operating the code.

The code requires the following input files:

*uwdnsin:* Control file in a namelist format.

**shotlog:** Standard MMX shotlog.

**raw data:** Standard MMX raw data files.

The output file *uwd* is produced, which contains data suitable for input to the standard plotting program mmxpltl *[1].*

The input file *uwdnsin* contains a number of input variables. Most of the variables assume reasonable default values and can be omitted. A description of each variable follows.

*job:* This variable is used to select the type of analysis to be performed. Setting *job='plotdns'* initiates the analysis of density waveforms, job='rods' is used to analyze data for dielectric rods, and job='cal' is used to plot phase shifter calibrations.

*shotbeg, shotend:* These are the first and last data shots to be analyzed.

- *shotlog:* This is the name of the shot log for the shots to be analyzed. The default shotlog is obtained by taking the first 5 letters of **shotbeg** and appending the letters "log", in conformance with the standard notation of reference [1].
- timchan: This is the name of the timing channel. The default is "8MM-TIME".
- timmin, timmax: The minimum and maximum times to be analyzed, in  $\mu$ sec.
- diam: The plasma diameter to be assumed in the analysis, in cm. The default is 4.0 cm.
- *maxfh, ace, dfpred:* These are parameters used in the IMSL fitting rou tine **zxcgr,** which is used to fit sine functions to the interferometer signal. Reasonable defaults are used. If convergence problems are encountered for the fit, the IMSL library outputs an appropriate er ror message to the terminal. Modifying these parameters may solve convergence difficulties.
- *midplane:* This alphanumeric field indicates which midplane is to be ana lyzed. The default is 67.
- *freqmult:* The frequency cutoff for the digital filter. The value is entered as a multiple fundamental frequency of the timing waveform, which is half the fundamental of the phase waveform. Good results are obtained with the default value of 3.0.

#### *Sample Input*

```
job="color:blue"shotbeg='octl401'
8hotend='oct1410'
midplane='78*
diam=3.5
timnins0.
timmax=400.
```
*The shotlog is also used in the data reduction process. A sample entry for the interferometer follows.*

#### *Sample Shot Log Entry*

SH0T=SEP2001 REFSHOT='SEP2001R' CHAN=8MMTIME CABLE='L1' ADB=14. RINT=510K 0FFSET=-8.9 EXTINT=.05 CHAN=8MMPM67 CABLE='L2\* TENXAMP=1 ZIN=1M C0L0R='BLACK' RTERM=2K AMPLP0T=1.75 FREQP0T=17.8 LINEDRVR=1 DETDB=2. SRCATTN=1.80 CENFREQ=35.675 PSHIFT=0. OFFSET=0.0 EXTINT=.05 PATHCM=5.1 EPSILON=1.034

Some of these variables are used by the data reduction code, and others are only for documentation of the experimental conditions.

- REFSHOT: The indicated reference shot is used to establish the reference phase between the timing and phase waveforms.
- *CABLE:* The cable designator of the cable carrying the given signal.
- *ADB:* The signal attenuation in dB.
- *RINT:* The value for the integration resistor for the timing waveform (Fig ure 4).
- *OFFSET:* The digitizer offset read on the DVM output
- *EXTINT:* The clock rate provided to the external clock input for the dig itizer (in  $\mu$ sec).
- *TENXAMP:* The slot number of the gain 10 amplifier used.
- *ZIN:* Input impedance for the amplifier.
- *COLOR:* This describes the color of the diode used, in order to determine the polarity of the signal. It may be either 'red' or 'black'
- *RTERM:* Termination resistance for the microwave detector diode.
- *AMPLPOT:* Setting for the amplitude potentiometer on the Gunn source.
- *FREQPOT:* Setting for the frequency potentiometer on the Gunn source.
- *LINEDRVR:* Number of the line driver used to drive the signal cable.
- *DETDB:* Setting of the microwave attenuator to which the detector diode is attached.
- *SRCATTN:* Setting of the attenuator which is attached to the Gunn out put.
- *CENFREQ:* Center frequency of the swept microwave source, as measured with the FXR U410A frequency meter.
- **PSHIFT:** Setting of the Hughes phase shifter. This value is used when a calibration run is being used. Otherwise it serves as documentation.
- *PATHCM, EPSILON:* When running a dielectric rod calibration, these values represent the path length of the interferometer signal through the rod, and the dielectric constant of the rod.

# *Bibliography*

- *[1]* Archer, B. T., MMX Data Acquisition and Data Reduction Software, Electronics Research Laboratory Memorandum No. UCB/ERL M84/85, Univ. of California at Berkeley, 1984
- *[2]* Lisitano, G., Rev. Sci. Instr. 36 (1965) 364.
- [3] Collin, R. E., *Foundations for Microwave Engineering,* New York, McGraw-Hill 1966
- [4] LaFramboise, J. G., Theory of Spherical and Cylindrical Langmuir Probes in a CoUisionless, Maxwellian Plasma at Rest, University of Toronto Institute for Aerospace Studies Report No. 100, June 1966

1 \* Program uudnsl Branch T. Archer III 2 \* Uritlen: 8/10/84 Revised: 10/3/84 3 \* Compilai ion: 4 \* rcft p=puudnsl,x=uudnsl,lib=(mmxutl,bevdr,imsl) / t v<br>5 \* To retrieve sources and executable files from filem: 5 \* To retrieve sources and executable files from filem: 6 \* filem rds 1235 .mmxinp puudnsl uudnsl 7 \* filem rds 1235 .datared fbevdr bevdr 8 \* Note: imsl is a system library 9 10 \* Logical Unit Number designations:  $11 \times 1 - \text{ttu}$  terminal  $\frac{1}{6}$ 12 \* 2 uwdnsin namelist format control file  $13 \times 3 -$  mmxerr message file if msglun $\Diamond$ 0 14 \* 4 - shot rawdata file<br>15 \* 5 - wwd mmxnlt-digest 15 \* 5 uud mmxplt-digestible output file 16<br>17 17 \* STANDARD RAW DATA HEADER<br>18 cliche header 18 cliche header<br>19 cliche datim 19 integer datim(6),filnam,filext,name(32),slot(32),smpcod(32), 20 \$ reclen(32),pretrg(32),devtyp(32),crate(32),reserv(64) 21 common/header/ 22 \$ datim,filnam,filext,name,slot,smpcod,<br>23 \$ reclen,pretra,devtup,crate,reserv 23 \$ reclen,pretrg,dev»typ,crate,reserv endcliche header 25<br>26 26 cliche vars 27 parameter <maxpntia8192,maxsup°200,maxcal =100) io 28 integer isumarm(maxpnt),itime(maxpnt),shot, \*\* 29 \* NAMELIST INTEGERS 30 \$ job,shotlog,shotbeg,shotend,refshot,piotsup,maxfn, MMXPLT PLOTTING FLAGS 32 \$ unduadv,plttyp,mrKflg,isym,timflg,frmadv, 33 \* LABELS 34 \$ lstrng(8),label(5,25),lblarr(9,10), 35 « MISCELLANEOUS 36 \$ nmpnts,numsup,numeval,iukCmaxca1),period,ramp1en, 37 \$ color,ibegin,tend,calind,nmpt,prvref,signeps, 38 \$ freqpos,nd2pl,i pouer2,timchan,phschan, found 39 real sumarm(maxpnt),time(maxpnt),phase(maxsup),supbeg(maxsup), 40 \$ caldat(2,maxcal),uK(3\*maxpnt+6),smpint,a,refphase,pttime, PHYSICAL VALUES 42 \$ omega0,omsqr,scfctr,cenfreq,pathcm,epsilon,K0,c,rad2deg, NAMELIST REALS 44 \$ timmin,timmax,diam,ace,dfpred,freqmult, 45 \* MMXPLT PLOTTING VARIABLES 46 \$ xmin,xmax 47 complex fourdat(maxpn1/2+1) 48 common/vars/shol, 49 \$ Job,shotlog,shotbeg,shotend,refshot,plotsup,maxfn, 50 \$ unduadv,plttyp,mrkflg,isym,timflg,frmadv, 51 \$ lstrng,label,lblarr, 52 \$ nmpnts,numsup,numeral,iuK,period,ramp1 en, 53 \$ color,ibegin,iend,calind,nmpt,prvref,signeps,<br>54 \$ freqpos,nd2p1.ipower2,timchan,phschan,found, freqpos,nd2p1, ipower2, timchan, phschan, found,

Listing Ap

pendix of PUWDNS1,

A.

she

interferometer

data

reduction

code

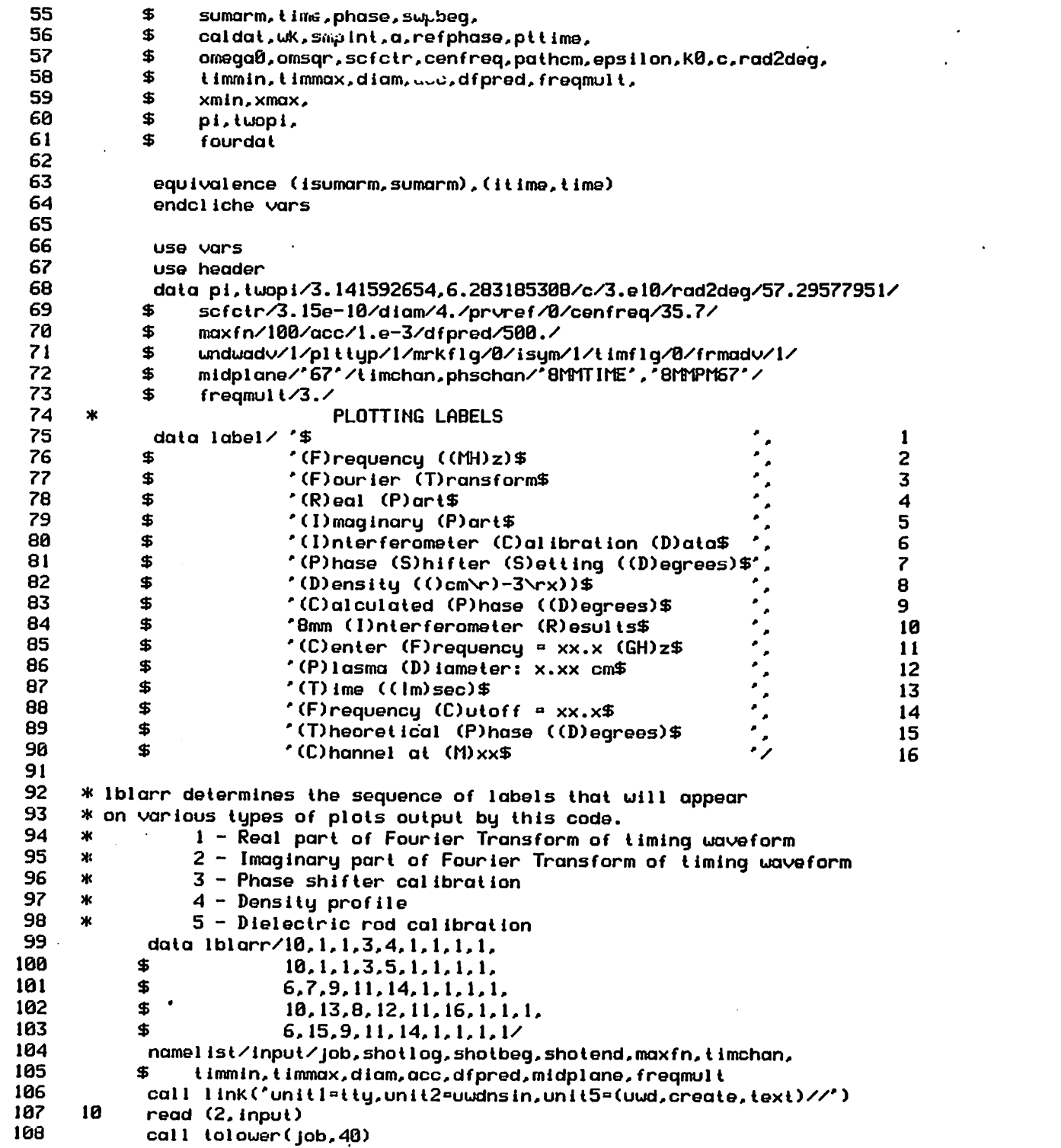

 $\mathcal{L}(\mathbf{A})$  and  $\mathcal{L}(\mathbf{A})$  and  $\mathcal{L}(\mathbf{A})$ 

 $\sim$ 

 $\langle \cdot \rangle$ 

 $C \nmid 5$ 

 $\mathcal{A}^{\pm}$ 

 $\sim 1000$ 

 $\sim$ 

 $\sim$   $\sim$ 

 if (job.eq.'end\*) goto 800 if (shotlog.eq.0) then shollog=shotbeg call zmovechr(shotlog,5,\*log',0,3) end if call logopn(shotlog) calind-0 shot=shotbeg encode(29,1000,label(1,12)) diam  $*$  36-15 + 4 + 4 = 29 (Count characters for encode statment) 1000 formal ('(P)lasma (D)iameter: ',f4.2,' cm\$') call zmovechr(phschan,5,midplane,0,2) call zmovechr(label(1,16), 16,midplane, 0, 2) signeps°-l. if (job.eq.'rods') signeps=1. \* Get reference shot. 125 100 urite (1,1100) shot 1100 format ('Processing file ',a8) if ((job.eq.'plotdns').or.(job.eq.'rods')) then J28 \* Calculate reference phase. 129 ier=Ixtract(shot, phschan, 'REFSHOT', 'ALPHA',refshot, len) if (refshol.eq.0) then call mmxerr(221,'REFSHOT',8) goto 910 end if call tolouer(refshot.,B) if (refshot.ne.prvref) then 13g \* Open reference shot and read digitizer data. call open(4,refshot,0,len) if (len.eq.-l) goto 900 call readdat(timchan,time,1) **ier=icompare(timchan,phschan)**  if (ier.ne.0) then call mmxerr(ier,0,0,'icompare') call exit endif call getsups call readdat(phschan,sumarm,0) call calcphs(l) call close(4) numsup2°(numsup+l)/2 fphase=ssum(numsup,phase,1)/f1oat(numsup) urite (1,1111) refshot,refphase 1111 format ('refshot =',a8,' refphase » ',ell.4) call getfreq prvref=refshot endif end if \* Open plasma shot and read digitizer data. call tolouer(shot,8) call open(4,shot,0,len) if (len.eq.-l) goto 400 call readdat(timchan,time,1) if (found.eq.0) goto 390

 $\frac{1}{2}$  $\cap$ 

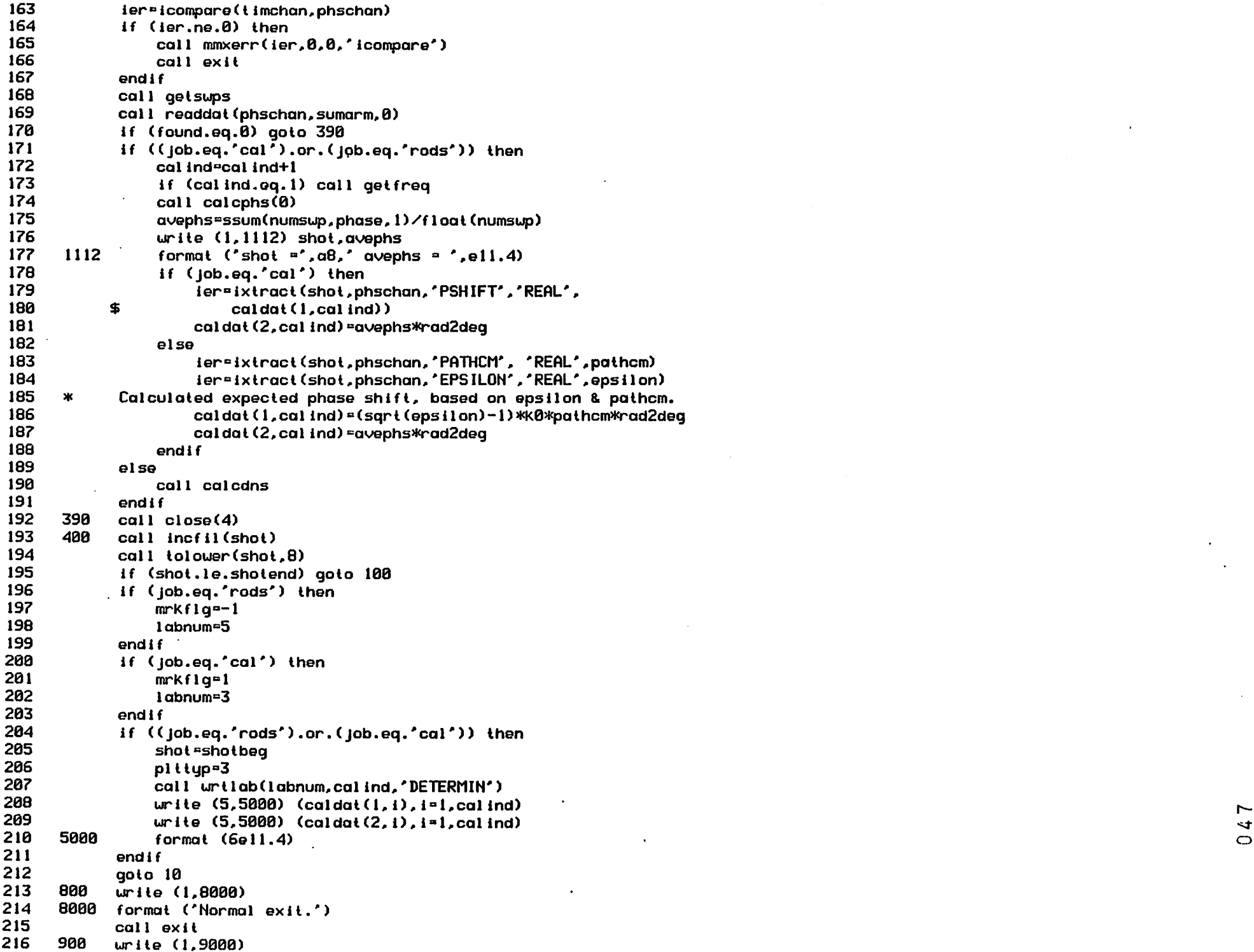

 $\Delta \sim 10^{11}$  km s  $^{-1}$ 

 $\mathcal{L}^{\pm}$ 

 $\sim$ 

 $\mathcal{A}^{\text{max}}$  and  $\mathcal{A}^{\text{max}}$ 

 $\sim 10^7$ 

 $\mathcal{A}^{\pm}$ 

 $\bar{\beta}$ 

 9000 format ('No reference shot found.\*) goto 990 910 call mmxerr(ier) urite (1,9900) 9900 formal ('Abnormal exit.') end  $* -$  \* GET TIMING INFORMATION \* This subroutine gets the timing information from the 227 \* channel labelled '8MMTIME'. The real array 'supbeg' is filled in \* uith the beginning points for each sueep. \* METHOD:  $*$  (1) - Fourier transform the timing waveform.  $*$  (2) - Extract the DC level and the period of the fundamental. \* Take the length of the ramp as 1/3 of the fundamental period. 233 \* (3) - Fitting ramps over tuo full periods, find the fit uhich gives the \* greatest positive slope. Take the reference positions as \* the crossing of these ramps uith the DC level. \* (4) - Continue fitting ramps, advancing 1 cycle for each fit. 237 \* (5) - Interpolate betueen cycles to get even numbered sweeps. **\*------------------------**--subroutine getsups use vars if (popcnl(nmpnts).ne.1) then call mmxerr(999,'Nmpnts not a pouer of 2.\$') call exit endif 245 \* Step 1: Fourier Transform the timing uaveform. do 100 i=l,nmpnts 100 time(i)=itime(i) call fftrc(time,nmpnts,fourdat,iuk,uk) nd $2p1$ =nmpnts/ $2+1$  xminc0. xmax=l/(2.\*smpint) if (plotsup.eq.1) then call urllab(l,nd2pl,'AUT0') urite (5,1000) (real (fourdat(D), i»l,nd2pl) . 1000 format (6ell.4) frmadv=0 call urt1ab(2,nd2pt,'AUTO') urite (5,1000) (aimag(fourdat(i)),i»l,nd2pl) endif \* Step 2: Extract DC level, period, and ramp length. 261 delevel=real(fourdat(l))/nmpnts amax=cabs(fourdat(2)) 263 ipos=2 co do 200 i=3,nmpnts/2+l •\*\* amag=cabs(fourdat(i)) if (amag.gt.amax) then amaxcamag  $f$ reqpos= $i$  end if 200 continue

 $\circ$ 

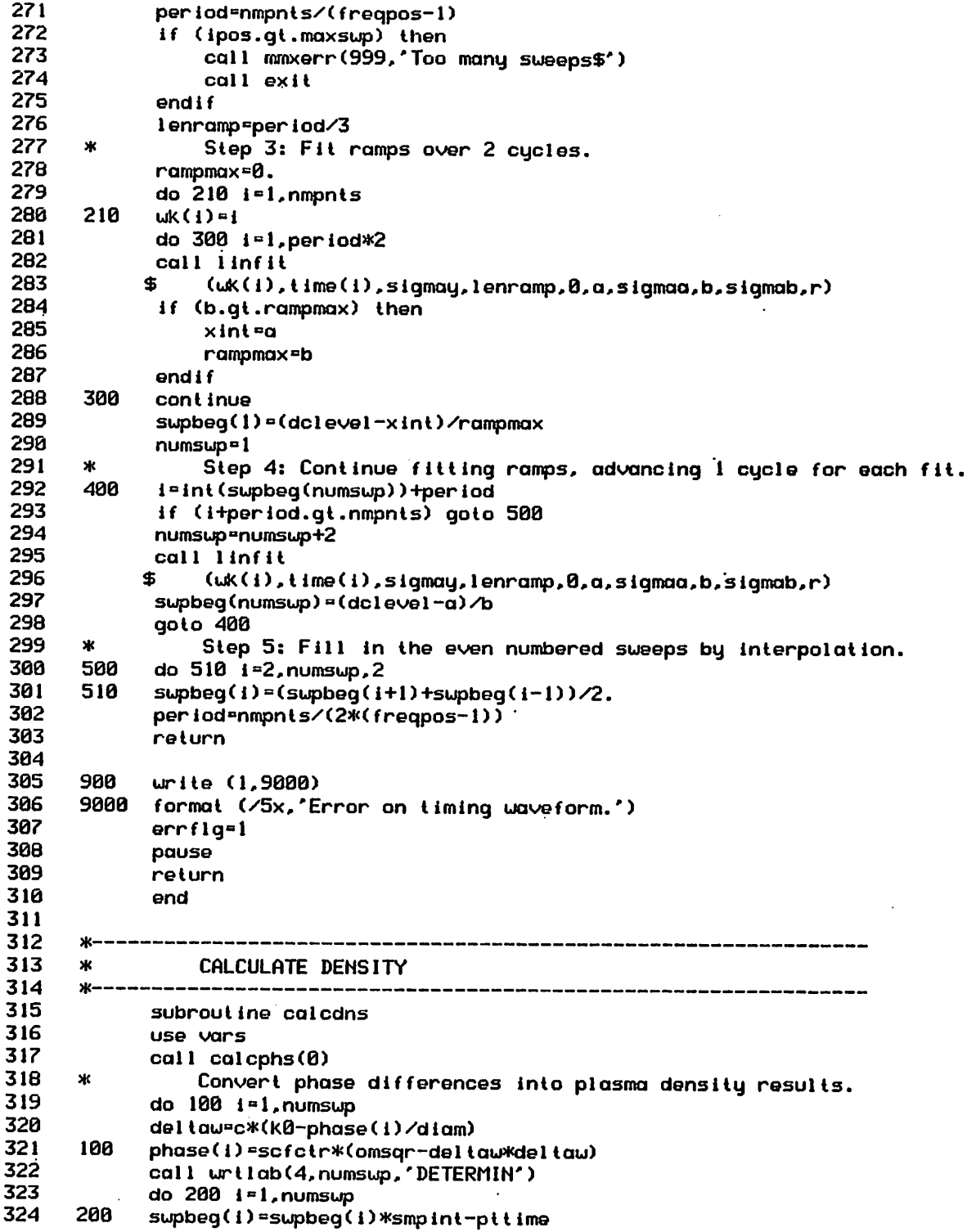

 $\mathcal{O}(10^{11} \, \mathrm{Mpc})$  . The  $\mathcal{O}(10^{11} \, \mathrm{Mpc})$ 

 $\ddot{\phantom{a}}$ 

 $\bullet$ 

 $\sim$ 

 $\langle \bullet \rangle$ 

 $\mathcal{A}=\mathcal{A}^{\mathcal{A}}$  , where  $\mathcal{A}^{\mathcal{A}}$ 

 $\sim$ 

 $\cdot$ 

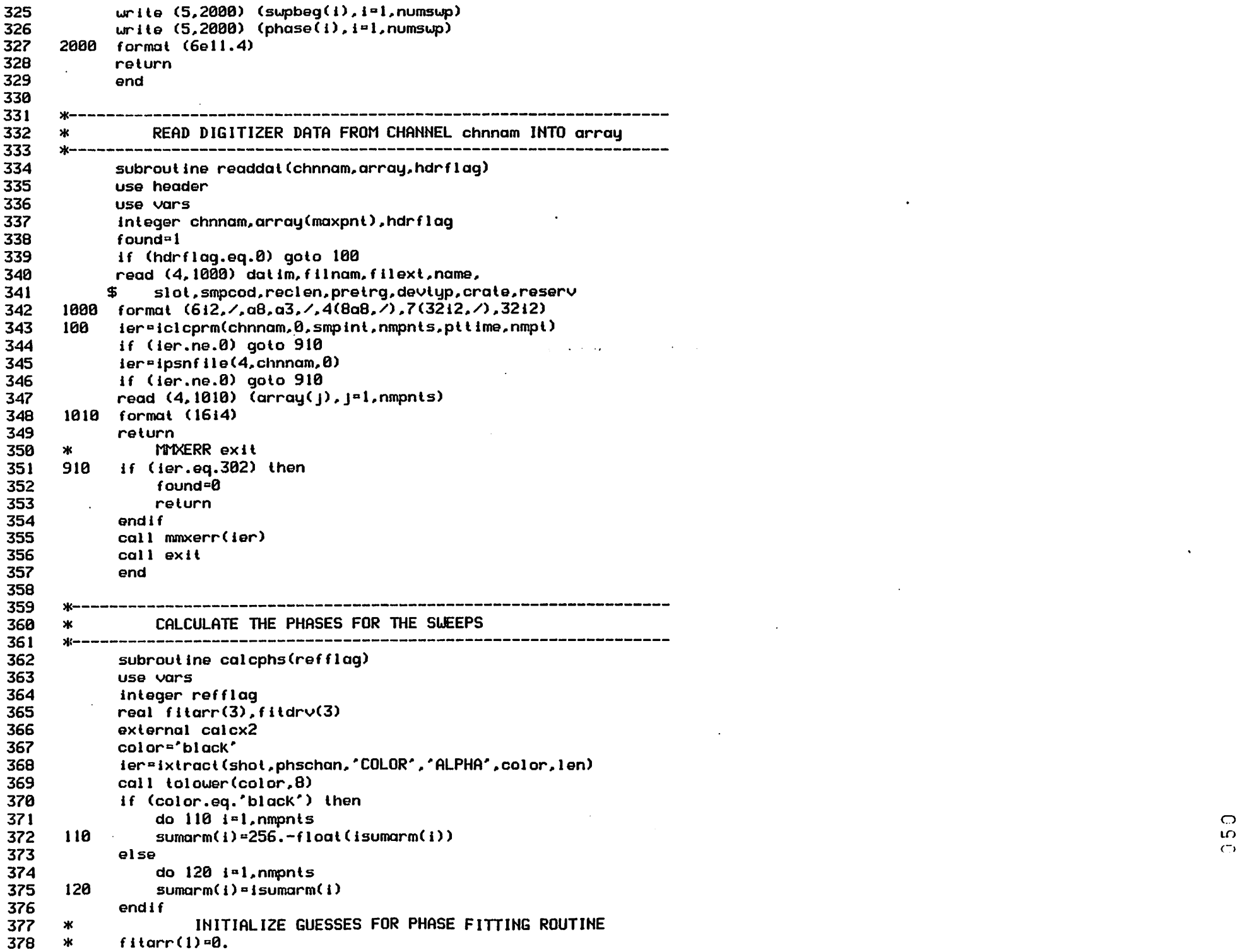

 $\alpha$ 

 $\mathbf{L}$ 

 $\ddot{\phantom{1}}$ 

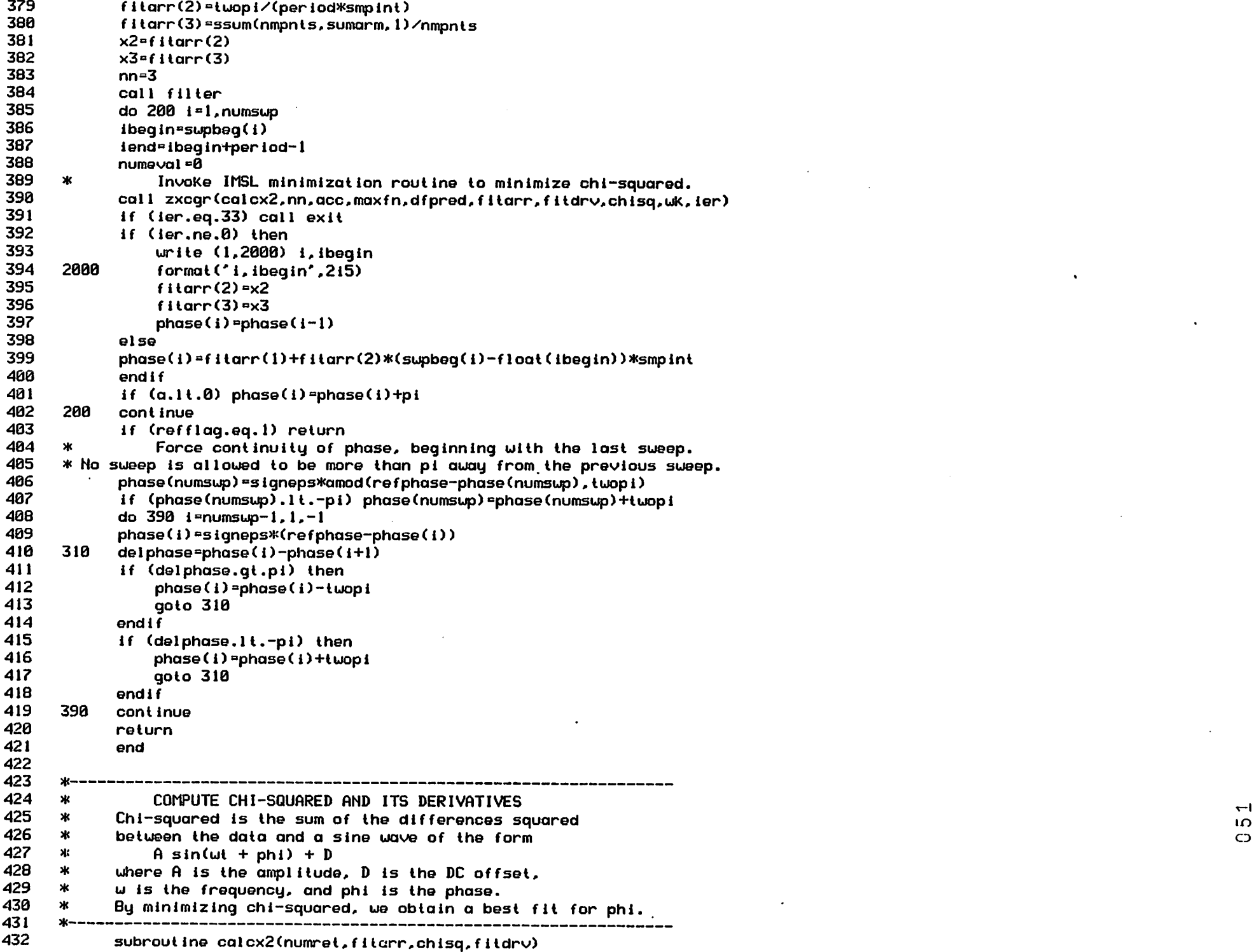

 $\cdot$ 

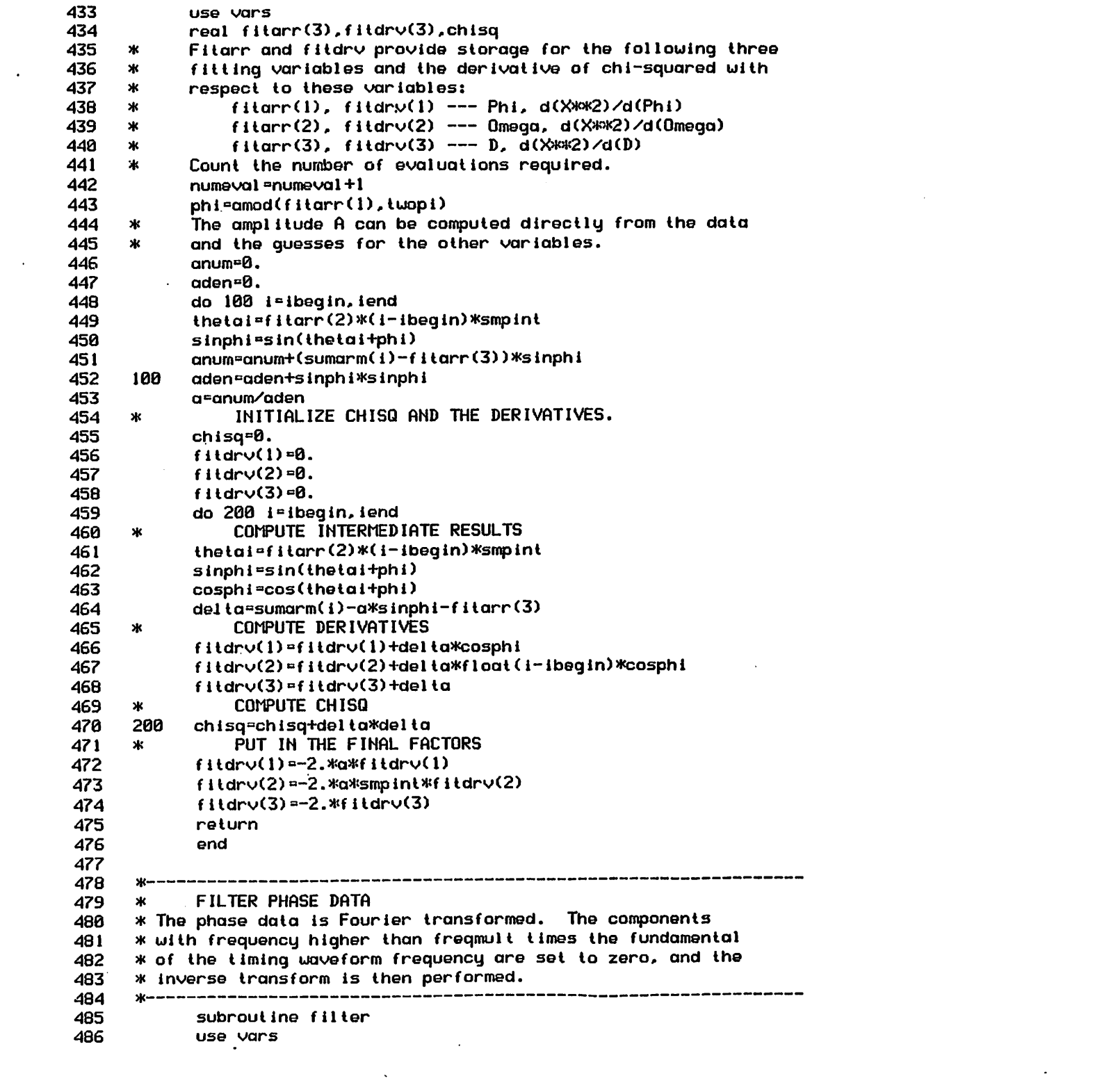

 $\sim$ 

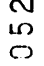

 $\alpha_{\rm{eff}}$  and  $\alpha_{\rm{eff}}$ 

 $\mathbf{u}^{\mathrm{max}}$ 

 $\mathcal{L}(\mathcal{L}^{\mathcal{L}})$  and  $\mathcal{L}^{\mathcal{L}}$  . The set of  $\mathcal{L}^{\mathcal{L}}$ 

 $\mathcal{L}(\mathcal{L}(\mathcal{L}))$  and  $\mathcal{L}(\mathcal{L}(\mathcal{L}))$  . The set of the set of  $\mathcal{L}(\mathcal{L})$ 

 $\mathcal{L}(\mathcal{L}(\mathcal{$ 

```
487
            call rcfft2(1,1,nmpnts,sumarm,wk,fourdat)
488
            call rcfft2(0,1,nmpnts,sumarm,wk,fourdat)
489
            do 100 i=freqmult*freqpos,nd2p1
490
      100
           fourdat(i)=cmp1x(0.,0.)491
            call crfft2(1,-1,nmpnts,fourdat,wk,sumarm)
492
            call crfft2(0,-1,nmpnts,fourdat,wk,sumarm)
493
            call sscal(nmpnts, 1./(2.*float(nmpnts)), sumarm, 1)
494
            return
495
            end
496
497
      *---------
498
               EXTRACT & CALCULATE ULAVE FREQUENCY-DEPENDENT VALUES
      ж
499
      500
            subroutine getfreq
501
            use vars
502
            ier=ixtract(shot,phschan,'CENFREQ','REAL',cenfreq)
503
            encode(33,1000,1abel(1,11)) cenfreq
504
      \pmb{\ast}38-15+4+6=33
505
      1000 format ('(C)enter (F)requency = ', f4.1, '(GH)z$')
506
            encode(28, 1010, label(1, 14)) freqmult/2.
507
      \ast38 - 15 + 4 + 1 = 28508
      1010 format ('(F)requency (C)utoff = ',f4.1,'$')
509
      \astCompute the vacuum wavenumber, cgs units.
510
            omega0=twopl*cenfreq*1.e9
511
           K0=omega0⁄c
512
           omsar=omega0*omega0
513
           return
514
           end
515
516
      * -517
      Ж
           URITE MMXPLTI LABELS
518
      * This subroutine writes labels to the output file in the standard
519
      * form for pre-processed data.
520
      521
           subroutine wrtlab(labnum,numplt,ixtype)
522
           use vars
523
           urite (5,1000) shot
524
      1000 format (a8)
525
      \simdo 100 i = 1.3526
      100
           urite (5, 1010) (label(j,lblarr(i,labnum)), j=1, 5)
527
      1010 format (5a8)
528
           urite (5,1020) numplt, ixtype, xmin, xmax, 0., 0.
529
      1020 format (i8,a8,2e12.5,'DETERMIN',2e12.5)
530
           urite (5,1030) unduadv.plttyp.mrkflg.isym.timflg.frmadv
531
      1030 format (612)
532
           do 200 i=4.9
533
     200
           urite (5, 1010) (label(j, lblarr(i, labnum)), j=1, 5)
534
     ж
               4 RESERVED LINES
535
           write (5, 1118)536
     1118 format (\frac{\sqrt{7}}{2})537
           return
538
           end
```

```
\boldsymbol{\infty}ഗ
\circ
```